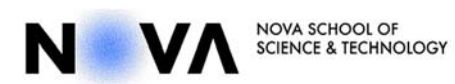

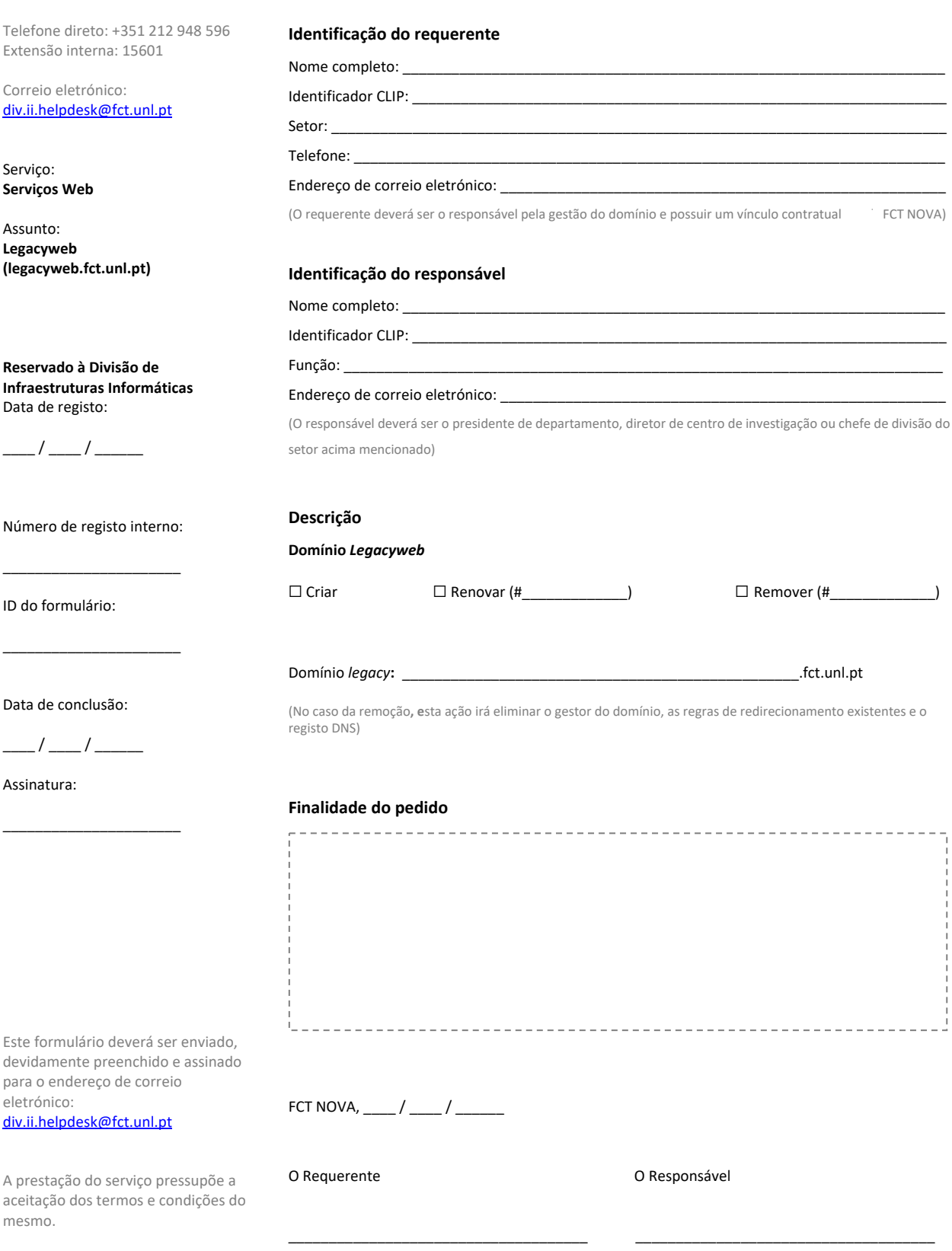

div-i.fct.unl.pt/formularios Última revisão: 2023.07.31

Para mais informações, consulte: